## **Consulta Movimento EFD (CCINF635)**

Esta documentação é válida para todas as versões do Consistem ERP.

## **Pré-Requisitos**

Não há.

## **Acesso**

Módulo: Contábil/Fiscal - Informações Fiscais

Grupo: SPED Fiscal

## **Visão Geral**

O objetivo deste programa é apresentar os documentos detalhados por item, permitindo a visualização da situação tributária (CST) e o percentual dos tributos aplicados em cada item, as informações exibidas neste programa são as mesmas que serão escrituradas no SPED Fiscal e/ou SPED Contribuições.

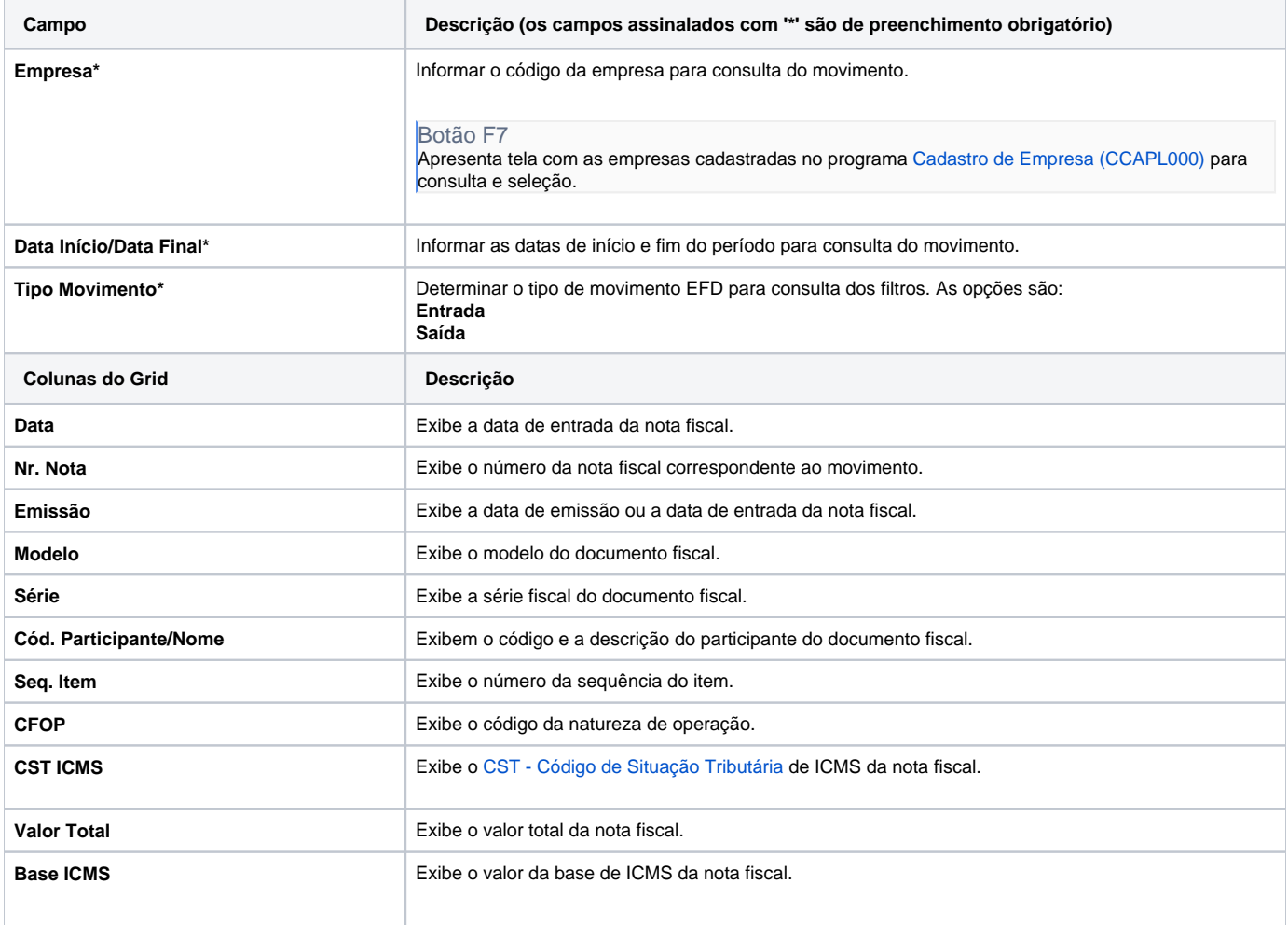

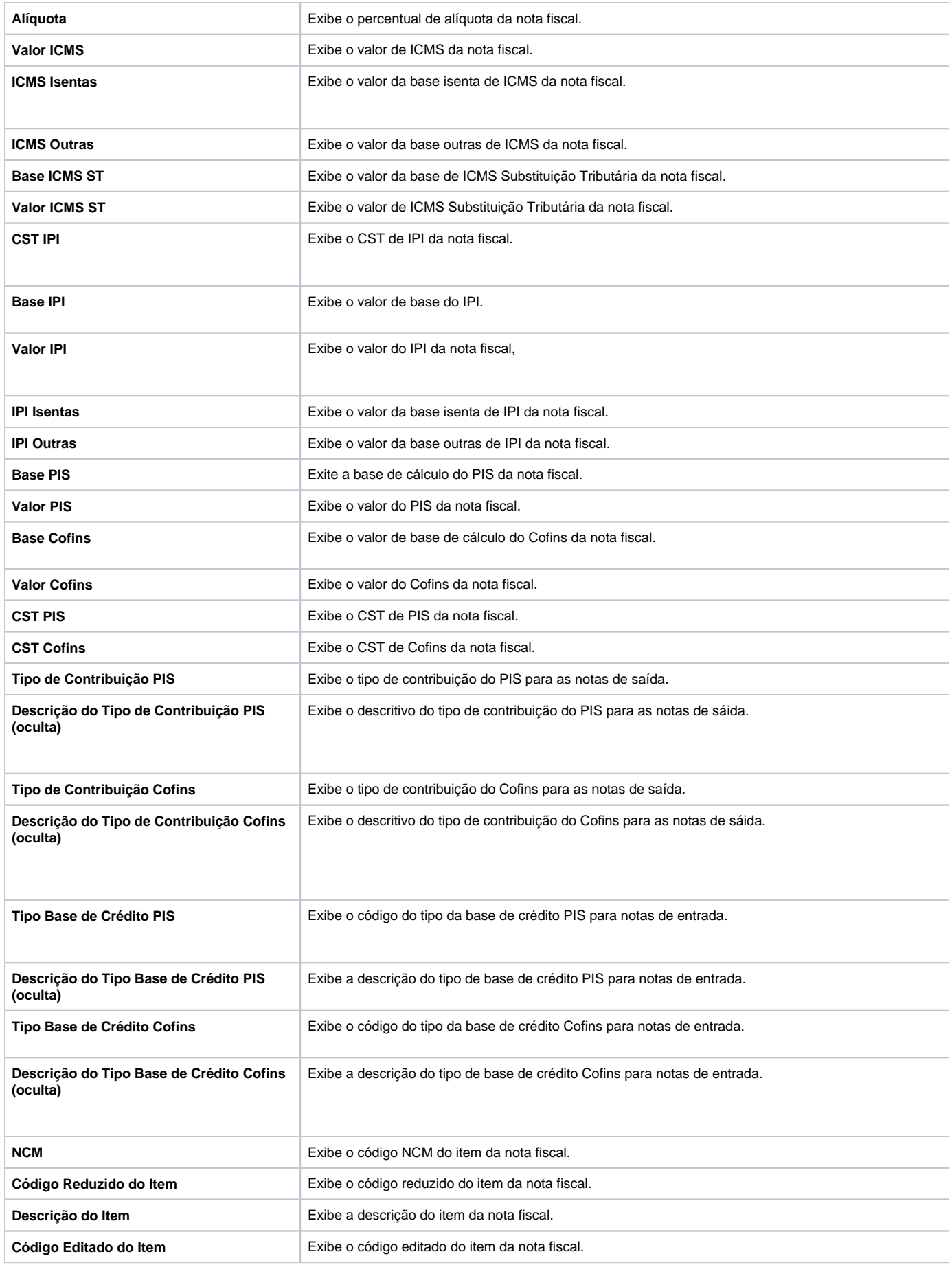

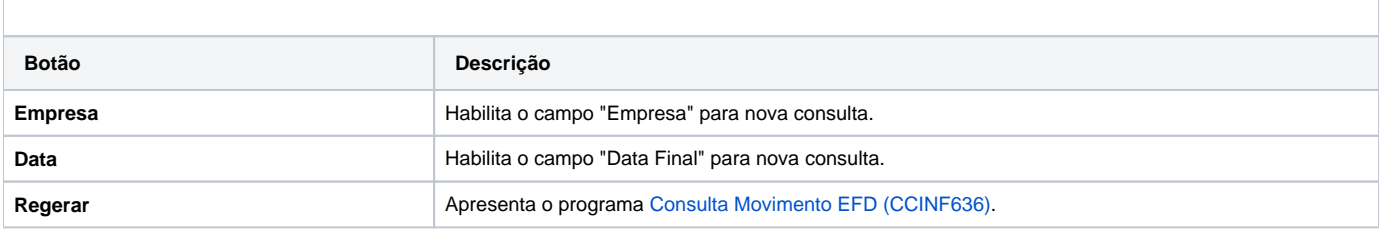

Atenção

As descrições das principais funcionalidades do sistema estão disponíveis na documentação do [Consistem ERP Componentes.](http://centraldeajuda.consistem.com.br/pages/viewpage.action?pageId=56295436) A utilização incorreta deste programa pode ocasionar problemas no funcionamento do sistema e nas integrações entre módulos.

Exportar PDF

Esse conteúdo foi útil?

Sim Não